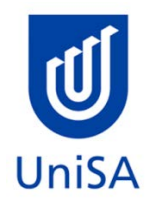

# **2019 Mid-Year Enrolment Advice**

# **Program Enrolment Advice Session: None**

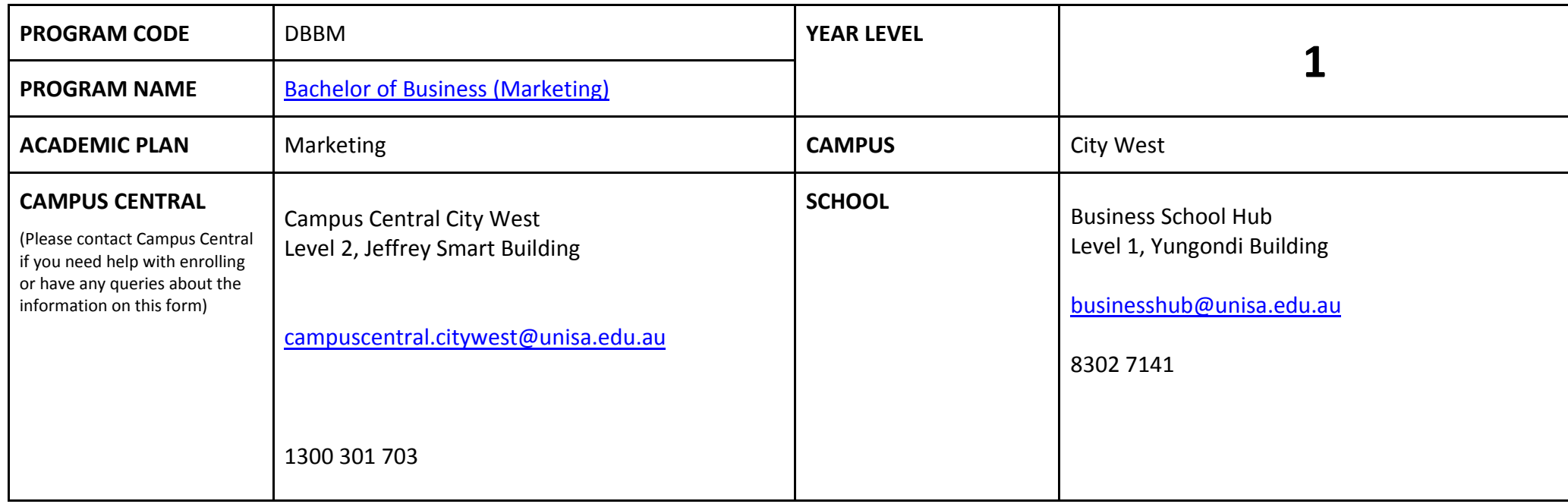

# **DEFINITIONS:**

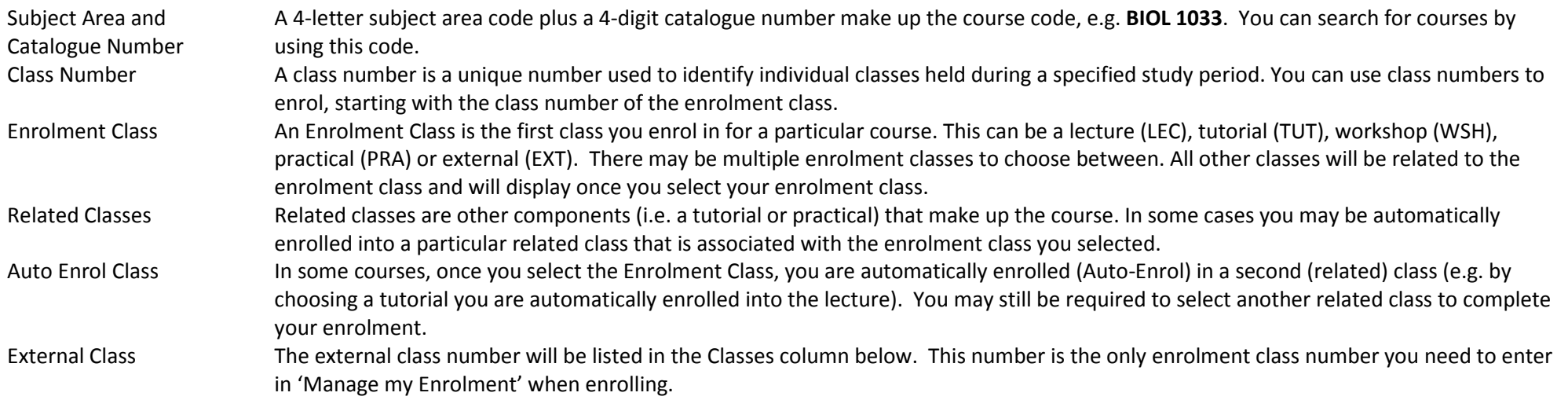

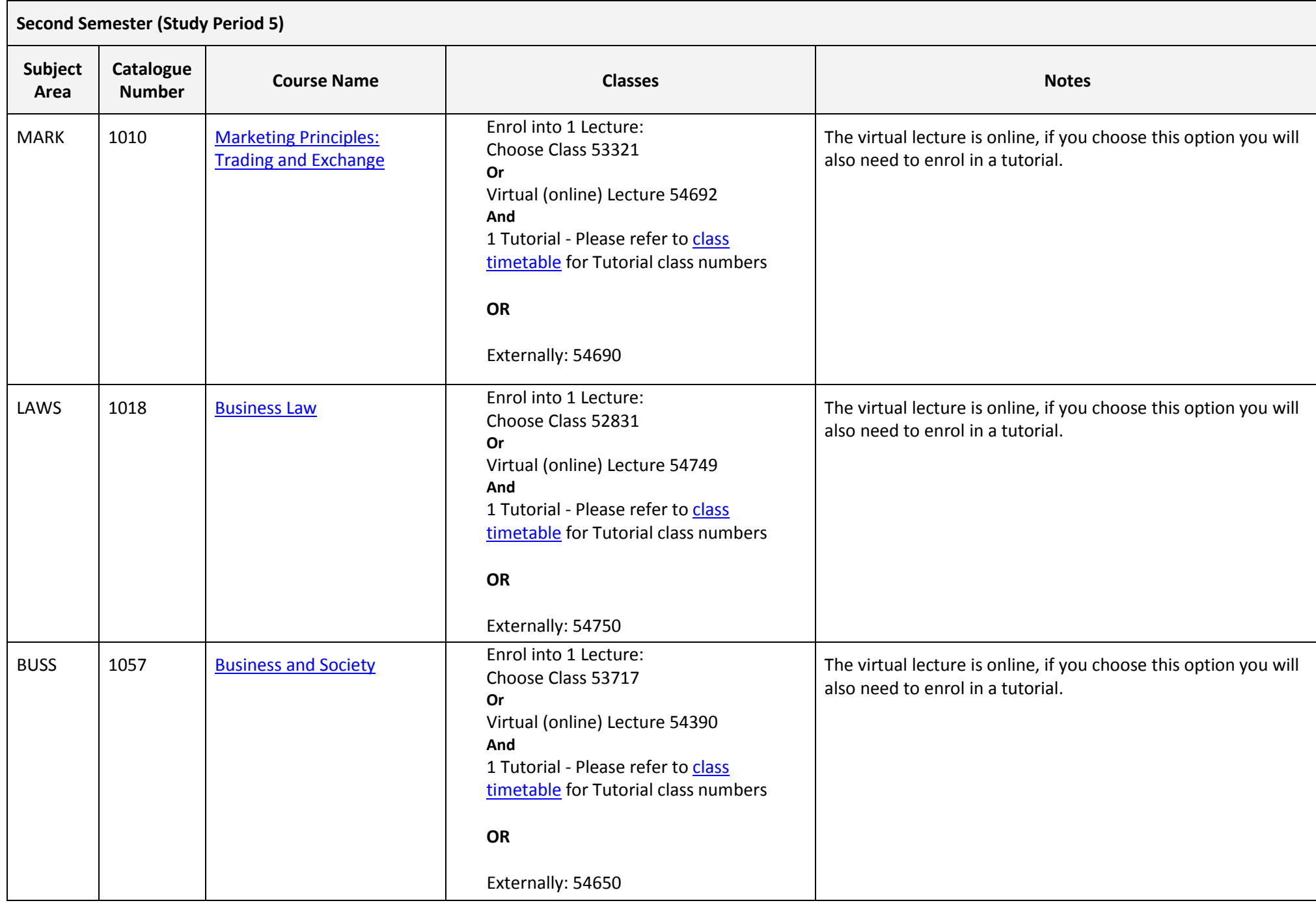

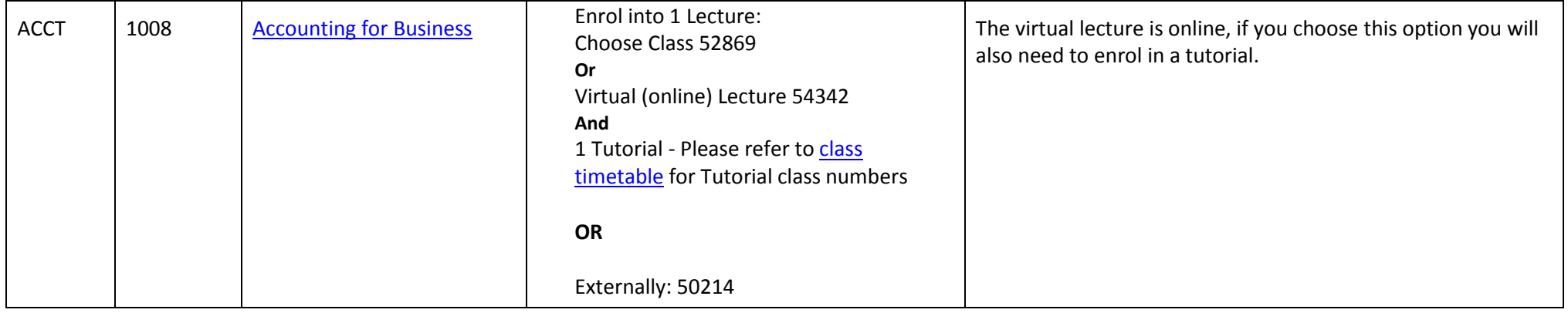

# **NOTES:**

- 1. The table above shows the courses to be taken by a student commencing their program in SP5 and undertaking a full-time load for a first year student.
- 2. It is only necessary to enrol in your 2018 SP5 courses. Enrolment in 2019 courses is available from October 2018 for continuing students, when you will enrol in all of your courses for both study periods (Study Periods 2 & 5) for the following year.
- 3. Please ensure you check the course timetable to confirm the location and possible external mode offering for each course.

### **PROGRAM NOTES:**

# **EXTERNAL STUDENTS**

Students studying off-campus. Administrative services for external students are located at [Campus Central.](http://i.unisa.edu.au/Campus-Central/)

**External mode** includes online, distance education, industry placement or directed research. Virtual classrooms are deemed to be an external mode of delivery. External model does not normally include a face to face component, however some courses offered in external mode may require a small component of on-campus activity.

It is strongly recommended that you visit the Studying Externally webpage to gain valuable information regarding your studies. <http://www.unisa.edu.au/Study-at-UniSA/New-students/Studying-externally/>

#### **PART TIME STUDENTS**

You can study part-time which means undertaking less than the load specified for full time status.

(**Full-time load** - The standard annual full-time load is 36 units or 1.0 EFTSL (Equivalent Full-Time Student Load). A student undertaking at least 75% of a full-time load for the academic year will be full-time for that year. A student who is undertaking at least 75% of a full-time load, for either the first half or second half of the year, will be full-time for that half year).

If you require further enrolment advice, please refer to the **School contact details** listed on the first page or contac[t Campus Central.](http://i.unisa.edu.au/Campus-Central/)